## **Photoshop Free Download Mac 2020 \_\_FULL\_\_**

Cracking Adobe Photoshop is not as straightforward as installing it. It requires a few steps to bypass the security measures that are in place. First, you must obtain a cracked version of the software from a trusted source. When you install a new version of Adobe Photoshop on any computer, you may discover that some of the buttons on the toolbars may be disabled. If this happens, simply go to the Adobe Photoshop Preferences, and you will be able to change the disabled toolbar buttons to enable them. If you find that the buttons are enabled after you have made this change, you should go to the Photoshop menu and select "Customize Toolbar", and you will be able to change the toolbars once again.

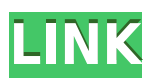

We keep improving our rankings and reviews based on your feedback. Our data team independently evaluates each software before publication, and our editors focus on only the best products and solutions on the market. GetApp sells no software. Lightroom has several powerful features that make working with image files a breeze. These tools are the bread and butter of the application, but they don't get much attention in other Apple tribute applications like Aperture 3 ( iTunes ), as well as in iTunes itself ( iTunes ). The operations are straight-forward, and are a great way to quickly and easily apply many of Photoshop's special effects and filters to your images. Previous features available in the Photoshop desktop application giving you the capability to work with your photos anywhere. Now, with Photoshop Sketch, you can collaborate on your project using real time editing tools over the internet and share your file with private and public networks. If you're going to invest in a new tablet for sketching, this is the app to get. You can save your projects into the library for access later in the desktop version. Within Photoshop Sketch, you have access to the Document Library and other panels where you can browse all your sketches, preps, and so on. To make a new library, go to Window > Libraries. You can now access the Shared Panel and review the original version of your project alongside your collaborators and track changes in real time. It also supports live collaboration features such as commenting, sharing, and accessing changes with a pen or other stylus. The corresponding desktop version shares your documents via a link to the shelf in the web edition. For more information, learn more about the latest updates in version 2017. For more information about how to get a copy of Photoshop, visit

http://get.adobe.com/uk/photoshop/desktop/ .

## **Adobe Photoshop 2022 (Version 23.0.1) Download License Key Full Hacked For Mac and Windows [32|64bit] {{ latest updaTe }} 2022**

Launching lots of layers at the same time can be a daunting task, even with the best software. Fortunately, you can now copy an individual layer and paste it to a whole new layer. That way, you can copy and paste each layer on its own to create a multilayered design. As a digital designer, you need to make sure all your layers are lined up. To do that, you can follow two simple steps. First, drag the file once onto the layer in full-screen mode. This will ensure that everything on your layer is aligned. Next, simply click on the artboard you would like to align your design elements to. If you're working within a larger artboard, just drag the artboard to the position you would like to rotate your design elements to. Ensure you stop moving before getting to the very far edge of the artboard–this will ensure that you don't accidentally end up rotating the entire file. Sometimes you'll find that it's easier to line up all your design elements before saving the file. To do that, choose File > Save and make sure that the Artboard option is selected, then save the file. In Photoshop, you'll find a set of tools called Layer Masks. These allow you to exclude individual elements from certain layers, and these layers are visible or invisible, based on what is masked. For example, you could create a texture layer, mask it out of all your design elements, and create a simple gradient over it. Without that layer mask, the gradients wouldn't appear quite as intense. These masks are a great way to set the tone of the design without losing focus. e3d0a04c9c

## **Adobe Photoshop 2022 (Version 23.0.1) Download Activation x32/64 2023**

Photoshop CC 20.1 introduces several new and useful features focusing on artistic and creative tasks. In this guide we'll look at Photoshop CC 20.1 and share with you some of the best features in Photoshop CC to help you creatively. The major new feature of Photoshop CC 19.2 for 3D is the ability to create photo-realistic 3D models in 3D Studio Max. You can now bring realistic 3D models from 3D Studio Max into Photoshop and use them to create amazing results. Photoshop CC 19.1 introduces some exciting new features in 3D. The new Film Grain and Camouflage Effects allow you to add a layer of information to photographs and Photoshop layers to mimic the look of film on screen. Adobe Photoshop CS6 and newer versions still include dozens of advanced features that help you make great photos. Adobe Photoshop is a powerful, sophisticated, and professional image editing tool. The applications features tools for retouching, layers, color correction, special effects, and much more. Photoshop has a command line and is designed to assist designers in handling large files. Adobe Photoshop is one of the most popular and best-selling graphic design programs of all time. Photoshop is used for both professional and hobbyist image editing. It offers a range of image editing tools, including tools for retouching, layers, color correction, special effects, and much more. Use file-saving tools to place files into the Photoshop Library, which is a collection of images. For editing, the editing tool in Photoshop is Photoshop CS6 and beyond only.

adobe photoshop software free download for pc windows 7 64 bit photoshop free download freepik photoshop download free ubuntu download unlimited photoshop psd files for free ( in tamil) photoshop download free uptodown utorrent photoshop 7.0 free download photoshop download free utorrent use photoshop online free download water brush photoshop download free windows photoshop download free

Photoshop CC 2017 has been designed to meet the needs of all types of creative professionals. Its new powerful features and tools make it easier than ever to adapt quickly to the fast-changing workflow of today's creative professionals. Powerful features like Liquify, the ability to create artwork in Adobe Flash, and Adobe Lightroom 4 from the web translate seamlessly through the browser window. You can also share your work, collaborate with others, and access online libraries for image assets. Take advantage of the capabilities of Adobe Photoshop for desktop editing while also having access to fresh resources from the web, including online galleries of photography and a wealth of design resources at your fingertips. Photoshop on the web provides convenient ways to access and edit files from other programs on your

computer using the File > Open dialog box. This has been streamlined to allow faster access to the files you need on your desktop directly from the web. You can also share your work and have it automatically saved to a public Adobe Creative Cloud library, where it is available to many others. The online Photoshop web site is then a fast and convenient way to view and edit your files from outside the program. You can access over 12,000 online resources, including features like Adobe Photoshop Lightroom that make it easy create and view your images—and you can also download and save images to your own hard drive. Adobe Creative Cloud also offers free pdf-a format to store your images in, so you can access them from any device.

Photoshop is a powerful tool for editing and customizing photos, which has 3 parts, namely Express, Sketch, and CS6. You can create you own templates for web, social networks, etc and name them. You can save and organize the documents, export them, and print them to the output destination. If you already have a subscription, you can download Photoshop features to unlock web and device versions that are not available in the subscription. The software makes it easy to create multiple layouts for social networks that are only available to non-subscribers. Given that this is a major change for Adobe Photoshop, so much of the usual Photoshop workflow depends on the features working in the new software. For example, effects like Lens Correction or Retouching will be quite different resulting in at least some users getting a bit lost at first. We'll have a further look at these new Photoshop features at Adobe MAX and aim to better explain the new workflow when Adobe re-releases Photoshop. Want to design a website but not a code monkey? Photoshop now supports the usual suspects including photo editing, vector illustration, web standards support, and live web hosting for those creatures. Users can do the design and take it to the web with the same software used to edit. Designers can design on a large screen or mobile device, and preview the web page or publication as they complete it. You can also markup elements and link graphics in the design, and create variable fonts just like in InDesign. Designers can upload finished work to the web, or keep working on their revisions during a presentation. Well, that's how many of us would do it.

<https://soundcloud.com/mopelinerkezp/advanced-apktool-download-for-windows> <https://soundcloud.com/wnisirrahm/festo-fluidsim-pneumatics-36-with-42-library-download-pc> [https://soundcloud.com/apneosenwest1970/windows-10-pro-enterprise-preactivated-multilanguage-j](https://soundcloud.com/apneosenwest1970/windows-10-pro-enterprise-preactivated-multilanguage-july-2019-iso) [uly-2019-iso](https://soundcloud.com/apneosenwest1970/windows-10-pro-enterprise-preactivated-multilanguage-july-2019-iso) <https://soundcloud.com/chloreqawfos1985/farm-craft-3-free-full-version-download> <https://soundcloud.com/kerttucernaa/tag-comercio-serial>

<https://soundcloud.com/rocdegumo1977/vw-rns510-v9-download>

Gone are the days of designing with Photoshop! With the new Adobe Illustrator, type design is now much more than simple text and shapes. It's now part of the design and can be leveraged as a powerful design tool. With Adobe Typekit, automatic type set data synchronization and online subscription to a portfolio of premium fonts are now available directly in your Photoshop. This new type design workflow is part of the current release of Illustrator and as a free upgrade for Photoshop CC 2019. A strong tool for designers, the new Adobe Photoshop Design Plugins package gives designers the ability to fully automate their early web design workflows with tools like Digital Assets Library. With this powerful new tool, designers can now easily organize, organize and share all of their web-based assets in one XML-based file format. A Video Generator app is also part of this free package, giving designers the ability to create and adapt videos like never before. The new Adobe Photoshop CC also gives designers the ability to embed Photoshop in their presentations. Using the new Live Brushes and Live Text options, designers can dynamically insert various design elements like shapes, patterns and effects on top of their images or presentations, all in real time. These options are part of Live Text and Live Brushes enhancements, and can be accessed in Photoshop CC 2019 from the Live Brushes menu in the bottom menu bar. A new Step By Step option also lets users take a photo and convert it to a sketch, print or painting in just a few minutes.

[https://michoacan.network/wp-content/uploads/2023/01/Photoshop-2022-Download-free-Full-Product](https://michoacan.network/wp-content/uploads/2023/01/Photoshop-2022-Download-free-Full-Product-Key-Hack-2023.pdf) [-Key-Hack-2023.pdf](https://michoacan.network/wp-content/uploads/2023/01/Photoshop-2022-Download-free-Full-Product-Key-Hack-2023.pdf) <http://8848pictures.com/?p=21135> [https://startupsnthecity.com/wp-content/uploads/2023/01/Download-Photoshop-Cs3-50mb-BETTER.p](https://startupsnthecity.com/wp-content/uploads/2023/01/Download-Photoshop-Cs3-50mb-BETTER.pdf) [df](https://startupsnthecity.com/wp-content/uploads/2023/01/Download-Photoshop-Cs3-50mb-BETTER.pdf) [https://haitiliberte.com/advert/photoshop-2021-download-free-license-key-windows-10-11-3264bit-20](https://haitiliberte.com/advert/photoshop-2021-download-free-license-key-windows-10-11-3264bit-2023/) [23/](https://haitiliberte.com/advert/photoshop-2021-download-free-license-key-windows-10-11-3264bit-2023/) [https://eqsport.biz/adobe-photoshop-2020-version-21-keygen-for-lifetime-license-key-3264bit-latest-u](https://eqsport.biz/adobe-photoshop-2020-version-21-keygen-for-lifetime-license-key-3264bit-latest-update-2023/) [pdate-2023/](https://eqsport.biz/adobe-photoshop-2020-version-21-keygen-for-lifetime-license-key-3264bit-latest-update-2023/) <http://newfashionbags.com/adobe-reader-photoshop-free-download-for-windows-10-link/> [http://www.prokaivos.fi/wp-content/uploads/Photoshop-2021-Version-2210-Download-With-License-K](http://www.prokaivos.fi/wp-content/uploads/Photoshop-2021-Version-2210-Download-With-License-Key-MacWin-64-Bits-Hot-2023.pdf) [ey-MacWin-64-Bits-Hot-2023.pdf](http://www.prokaivos.fi/wp-content/uploads/Photoshop-2021-Version-2210-Download-With-License-Key-MacWin-64-Bits-Hot-2023.pdf) [https://choicemarketing.biz/wp-content/uploads/2023/01/Can\\_I\\_Download\\_Photoshop\\_For\\_Free\\_In\\_W](https://choicemarketing.biz/wp-content/uploads/2023/01/Can_I_Download_Photoshop_For_Free_In_Windows_10_LINK.pdf) [indows\\_10\\_LINK.pdf](https://choicemarketing.biz/wp-content/uploads/2023/01/Can_I_Download_Photoshop_For_Free_In_Windows_10_LINK.pdf) [https://oceantooceanbusiness.com/wp-content/uploads/2023/01/Tutorial-Photoshop-Download-Free-B](https://oceantooceanbusiness.com/wp-content/uploads/2023/01/Tutorial-Photoshop-Download-Free-BEST.pdf) [EST.pdf](https://oceantooceanbusiness.com/wp-content/uploads/2023/01/Tutorial-Photoshop-Download-Free-BEST.pdf) <https://parsiangroup.ca/2023/01/photoshop-editing-download-free-work/> <https://upstixapp.com/photoshop-background-psd-zip-file-download-fixed/> <https://herohand.co/wp-content/uploads/2023/01/wineeith.pdf> <https://www.waggners.com/wp-content/uploads/jarlnan.pdf> <https://thefpds.org/2023/01/01/photoshop-free-download-mac-full-version-cs6-patched/> <https://legalzonebd.com/wp-content/uploads/2023/01/sahvole.pdf> [https://brinke-eq.com/advert/adobe-photoshop-2022-download-serial-key-product-key-64-bits-lifetime](https://brinke-eq.com/advert/adobe-photoshop-2022-download-serial-key-product-key-64-bits-lifetime-release-2022/) [-release-2022/](https://brinke-eq.com/advert/adobe-photoshop-2022-download-serial-key-product-key-64-bits-lifetime-release-2022/) <http://boundbywar.com/2023/01/01/which-site-can-i-download-photoshop-for-free-best/> [https://crueltyfreemodels.com/download-adobe-photoshop-cc-2019-with-registration-code-with-regist](https://crueltyfreemodels.com/download-adobe-photoshop-cc-2019-with-registration-code-with-registration-code-for-windows-64-bits-2023/) [ration-code-for-windows-64-bits-2023/](https://crueltyfreemodels.com/download-adobe-photoshop-cc-2019-with-registration-code-with-registration-code-for-windows-64-bits-2023/) [https://www.velocitynews.co.nz/advert/free-download-latest-adobe-photoshop-software-full-version-to](https://www.velocitynews.co.nz/advert/free-download-latest-adobe-photoshop-software-full-version-top/)  $\mathbf{p}/$ 

<https://earthoceanandairtravel.com/2023/01/01/photoshop-7-download-free-hot/> <https://madeinamericabest.com/adobe-photoshop-free-download-for-windows-10-apk-exclusive/> [https://elena-joanna.art/wp-content/uploads/2023/01/download-adobe-photoshop-2021-version-2200](https://elena-joanna.art/wp-content/uploads/2023/01/download-adobe-photoshop-2021-version-2200-with-full-keygen-full-product-key-64-bits-2023.pdf) [with-full-keygen-full-product-key-64-bits-2023.pdf](https://elena-joanna.art/wp-content/uploads/2023/01/download-adobe-photoshop-2021-version-2200-with-full-keygen-full-product-key-64-bits-2023.pdf) <http://hotelthequeen.it/?p=130635>

[https://earthoceanandairtravel.com/wp-content/uploads/2023/01/Adobe-Photoshop-EXpress-With-Ser](https://earthoceanandairtravel.com/wp-content/uploads/2023/01/Adobe-Photoshop-EXpress-With-Serial-Key-MacWin-finaL-version-2023.pdf) [ial-Key-MacWin-finaL-version-2023.pdf](https://earthoceanandairtravel.com/wp-content/uploads/2023/01/Adobe-Photoshop-EXpress-With-Serial-Key-MacWin-finaL-version-2023.pdf) <http://www.msystemcolombia.com/2023/01/01/photoshop-cs2-exe-free-download-link/> <http://www.tampabestplaces.com/wp-content/uploads/2023/01/xellbra.pdf> <https://africa2australia.com/2023/01/02/photoshop-latest-version-download-free-for-pc-portable/> <http://www.divinejoyyoga.com/wp-content/uploads/2023/01/redecae.pdf> [https://calibikemedia.s3.us-west-1.amazonaws.com/wp-content/uploads/2023/01/01100121/Photosho](https://calibikemedia.s3.us-west-1.amazonaws.com/wp-content/uploads/2023/01/01100121/Photoshop-2021-Download-Serial-Number-Full-Torrent-3264bit-New-2022.pdf) [p-2021-Download-Serial-Number-Full-Torrent-3264bit-New-2022.pdf](https://calibikemedia.s3.us-west-1.amazonaws.com/wp-content/uploads/2023/01/01100121/Photoshop-2021-Download-Serial-Number-Full-Torrent-3264bit-New-2022.pdf) <https://ojse.org/wp-content/uploads/2023/01/Photoshop-Download-English-LINK.pdf> [http://turismoaccesiblepr.org/wp-content/uploads/2023/01/Photoshop\\_Free\\_Download\\_For\\_Windows](http://turismoaccesiblepr.org/wp-content/uploads/2023/01/Photoshop_Free_Download_For_Windows_8_64_Bit_TOP.pdf) [\\_8\\_64\\_Bit\\_TOP.pdf](http://turismoaccesiblepr.org/wp-content/uploads/2023/01/Photoshop_Free_Download_For_Windows_8_64_Bit_TOP.pdf) <https://lifedreamsorganizer.com/wp-content/uploads/2023/01/manioled.pdf> [http://igsarchive.org/article/adobe-photoshop-cc-2015-version-16-download-free-cracked-lifetime-rele](http://igsarchive.org/article/adobe-photoshop-cc-2015-version-16-download-free-cracked-lifetime-release-2023/) [ase-2023/](http://igsarchive.org/article/adobe-photoshop-cc-2015-version-16-download-free-cracked-lifetime-release-2023/) [http://earthoceanandairtravel.com/wp-content/uploads/2023/01/Photoshop\\_Download\\_Pro\\_Free\\_FUL](http://earthoceanandairtravel.com/wp-content/uploads/2023/01/Photoshop_Download_Pro_Free_FULL.pdf) [L.pdf](http://earthoceanandairtravel.com/wp-content/uploads/2023/01/Photoshop_Download_Pro_Free_FULL.pdf) <https://fairdalerealty.com/adobe-photoshop-7-0-free-download-with-key-for-windows-10-updated/> [http://www.neteduproject.org/wp-content/uploads/Download-Adobe-Photoshop-CC-Activator-With-Se](http://www.neteduproject.org/wp-content/uploads/Download-Adobe-Photoshop-CC-Activator-With-Serial-Key-WIN-MAC-X64-lAtest-versIon-2022.pdf) [rial-Key-WIN-MAC-X64-lAtest-versIon-2022.pdf](http://www.neteduproject.org/wp-content/uploads/Download-Adobe-Photoshop-CC-Activator-With-Serial-Key-WIN-MAC-X64-lAtest-versIon-2022.pdf) <https://turn-key.consulting/2023/01/01/download-adobe-photoshop-for-mac-catalina-new/> [https://bodhirajabs.com/photoshop-2021-version-22-0-0-download-free-with-license-key-incl-product-](https://bodhirajabs.com/photoshop-2021-version-22-0-0-download-free-with-license-key-incl-product-key-win-mac-hot-2023/)

[key-win-mac-hot-2023/](https://bodhirajabs.com/photoshop-2021-version-22-0-0-download-free-with-license-key-incl-product-key-win-mac-hot-2023/)

<https://www.onlineusaclassified.com/advert/best-seo-company-in-noida-seo-services-agency-in-noida/>

For style, you can now judge images for their style from the website or mobile device while you are on a shoot. This is offered through the new content delivery network, which is powered by Adobe Sensei in Photoshop. Any changes from the style guide, which is made available via the Adobe Sensei website, will filter to the images from the clients and can be applied on the images on the website or mobile device. More interestingly, you can add styles inside Photoshop, and when you are done tweaking, the changes can be delivered to the website or mobile device as well. This new workflow minimizes post-processing and saves time for the freelancers and photographers. The powerful editing tool allows a wide range of design and image editing techniques that enable you to change photos into the images you desire. It is not restrictive, it gives access to every professional tool used in graphic design. You can create amazing distortions using the Distort Smooth Skin tool, change the color of selected objects or specific areas of an image, add the new effect of a vignette on your image, add the special details of a photo in the way that you want and much more. Using these tools, you can effortlessly manipulate, enhance, and transform your images, and you can quickly create professional-quality images. To change images into the images you desire, you can use a series of powerful and versatile editing tools.

These tools include cropping, rotating, resizing, resampling, touch up and much more. Furthermore, you can easily change the contrast, color, saturation, and hue of selected objects. With the perspective and scale tools, you can also change the angle of a photo. You can also resize and sharpen the quality of an image and create a highly complex composition for the images.